# *OMNICON 2.0*

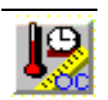

# **Congratulations on downloading OmniCon v2.0!! You're evaluating the most powerful unit converter on the shareware market!!!**

**OmniCon 2.0** is a Windows based application that has been written using Microsoft Visual Basic 3.0. **OmniCon 2.0** is designed to perform conversions between various units within various physical quantities. For example, if you wanted to know how many feet there were in a metre, or how many ounces there were in a litre, then **OmniCon 2.0** would be THE tool to use!

### Only three files are needed to run **OmniCon 2.0**:

1) The main executable file - OMNICN20.EXE

- 2) The Windows help file OMNICN20.HLP
- 3) The Visual Basic runtime library VBRUN300.DLL

(available on most BBS's and on virtually EVERY internet FTP site dealing with Microsoft Windows applications!)

### **To install OmniCon v2.0 on your system:**

**1)** Make a directory on your hard drive called "omnicn20" and put the two files "omnicn20.exe" and "omnicn20.hlp" into it (as well as the readme files). **2)** Make sure that you have the Visual Basic runtime library (VBRUN300.DLL) in your WINDOWS\SYSTEM directory.

**3)** Go into Program Manager, click on File/New, and choose "Program Item". In the boxes, enter "OmniCon 2.0" for the description, and type the directory name PLUS "omnicn20.exe" in the Command Line box. (eg. "c:\omnicn20\omnicn20.exe") **4)** Click "OK" and you will have set up an icon. You can start OmniCon by doubleclicking on this icon, or by double - clicking "omnicn20.exe" in File Manager.

My address is as follows if you wish to get into touch with me (although you can get a response the "same day" if you write me E-mail!!)...

**Phil Jones 117 William St. Unit #1 Kingston, Ontario CANADA K7L 2C7**

If anyone has any bugs to report, or suggestions for the next version of OmniCon, please feel free to write me at the above address, or to leave me e-mail at the following address:

3pmgj@qlink.queensu.ca

Thanks again for evaluating **OmniCon 2.0**, and HAPPY CONVERTING!!!!

#### *DISCLAIMER OF WARRANTY*

*THIS SOFTWARE IS DISTRIBUTED "AS IS" AND WITHOUT WARRANTIES AS TO PERFORMANCE OR*

*ACCURACY OR ANY OTHER WARRANTIES WHETHER EXPRESSED OR IMPLIED. THE USER MUST ASSUME THE ENTIRE RISK OF USING THE PROGRAM. ANY LIABILITY OF OF THE SELLER WILL BE LIMITED EXCLUSIVELY TO PRODUCT REPLACEMENT OR REFUND OF PURCHASE PRICE.*

# *Revision History:*

### **Version 1.0: May, 1994**

First version - no updates.

 **BUGS** - Only one that I know of. If your screen resolution is higher than 640x480, you will have trouble seeing the "Small View" screen because the font is too small. But, if your screen is at a resolution higher than 640x480, you're unlikely not to have the room on your monitor for OmniCon (it takes up little space!) and since the vast majority of users are currently using 640x480 resolution, I don't expect this to be a huge problem.

### **Version 1.0a: June,1994**

a) Changed clock so that no flickering when updated (i.e. EVERY second!).

b) Added registration key to Registered version.

c) Changed scrolling algorithm altogether to use less system resources and speed scrolling up.

d) Updated Help file so it now allows browse sequences and searches.

### **Version 1.0b: July, 1994**

a) Added INI file support for preloading of metric and physical constant forms to save system resources.

b) Added INI file support for the clock (on/off), the numeric formatting setting, and the main window position on the screen.

c) Changed dialog box so that all options (except for clock on/off) are set form one main options dialog. Added the ability to select which program would run when CTRL-R is pressed. (Instead of forcing Windows Calculator applet.)

## **Version 2.0: September, 1994**

a) Fixed a few minor bugs, increased accuracy of data

b) Updated documentation

c) Added "Help on Help" item to help menu

EOF Setptember 1994